# VASA: ACMG Variant Scoring Assistant: For Sequence Variant Classification, Variant Review and Teaching

Philip Davidson<sup>1,2</sup>, Frances Smith<sup>3</sup>, David Brawand<sup>3</sup> & Barnaby Clark<sup>3</sup>

#### **Introduction**

### **The Workflow**

It is designed to be integrated into existing workflows. There are three stages to the process; importing variants, scoring, and interrogating the data:

#### Importing Variants

Variants can be imported into the system in

#### **Scoring**

• The user can decide which variants they

- several ways to create a 'worklist' for scoring:
- Upload a VCF, with the option to use an annotated VCF file
- The tool's API accepts the posting of variant lists, enabling a simple integration into existing workflows
- the system current accepts CSV files created by Sophia Genetics DDM®, but could be easily be modified to accept other bespoke data formats
- Individual variants can be manually entered for *ad hoc* scoring

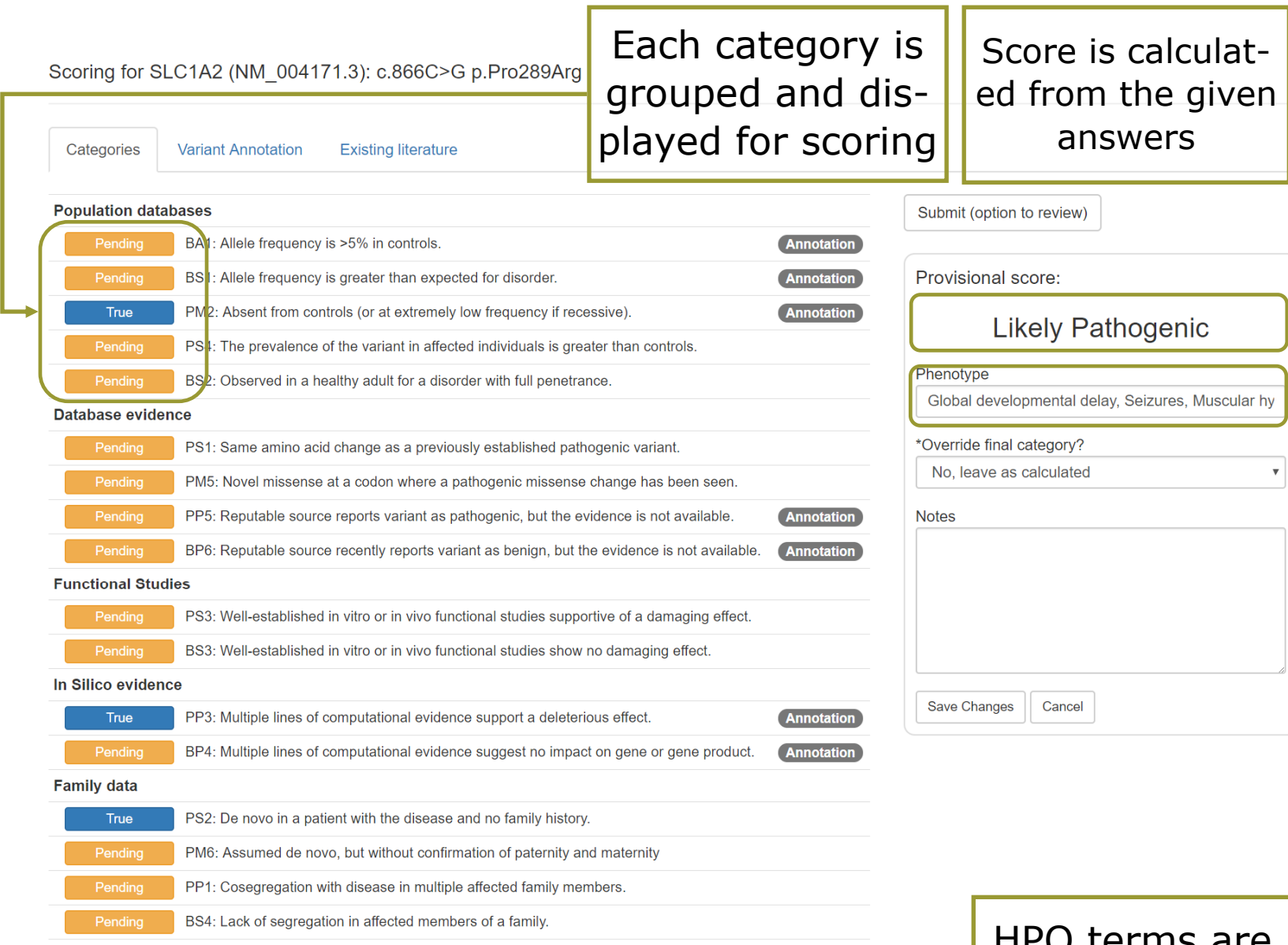

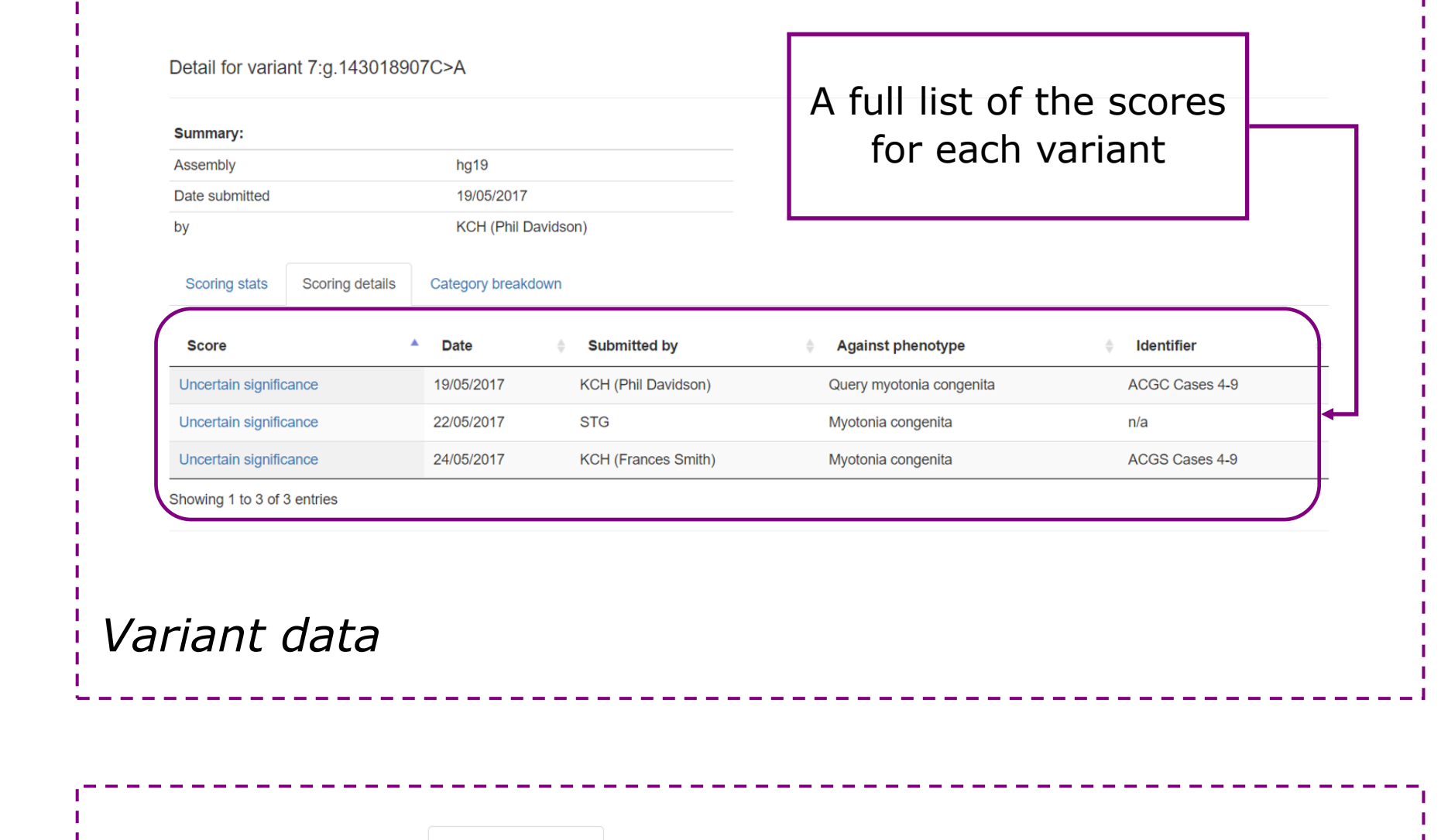

## Export/Query the Data

• Multiple scores can be stored against each

- variant
- All variants and scores can be interrogated and exported by API or by viewing in the web browser
- subsets of the exported to CSV
- All annotation and user submitted data is stored with the scores
- Date & time, user and organisation data is stored for easy auditing of variant scoring

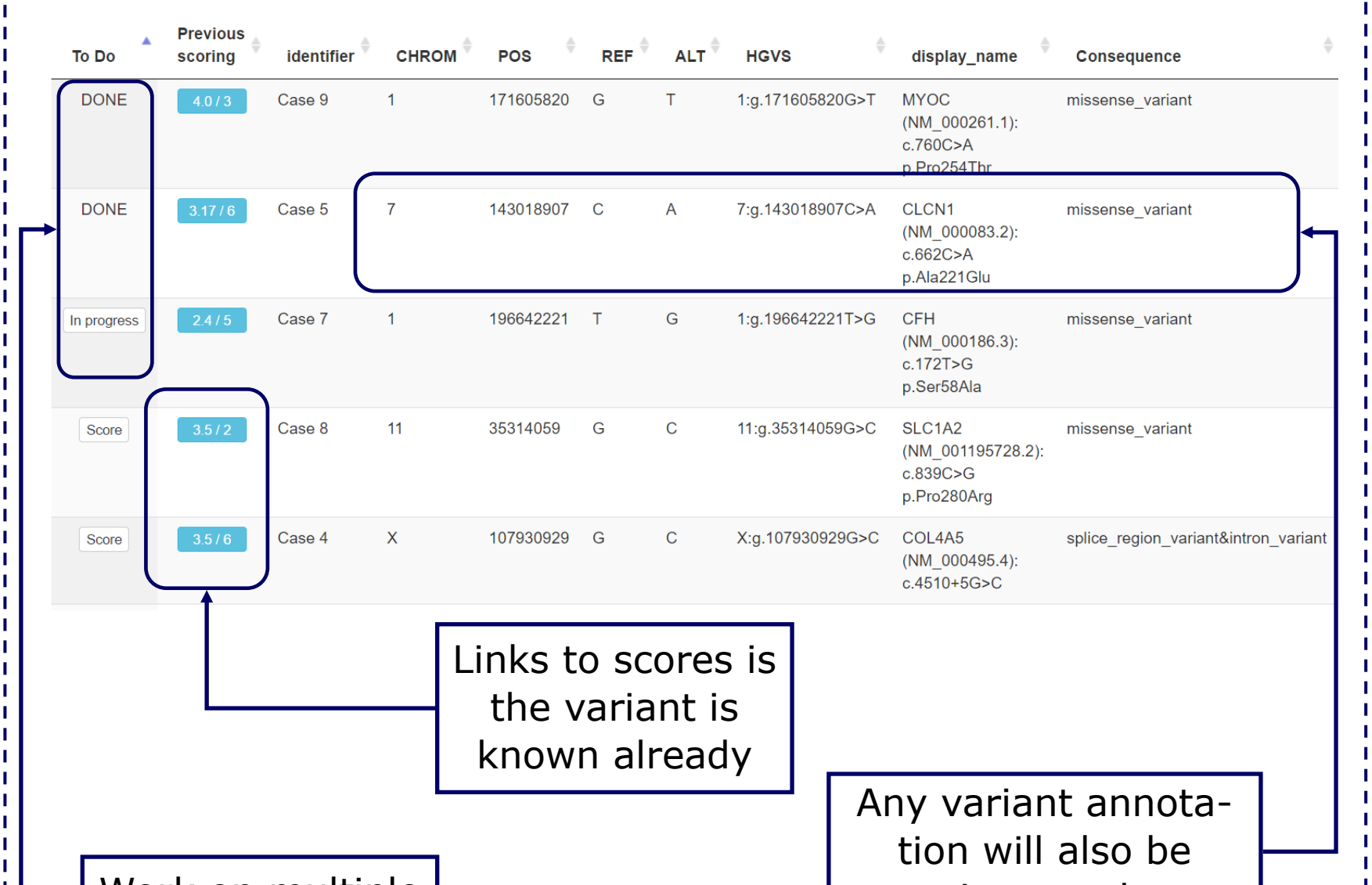

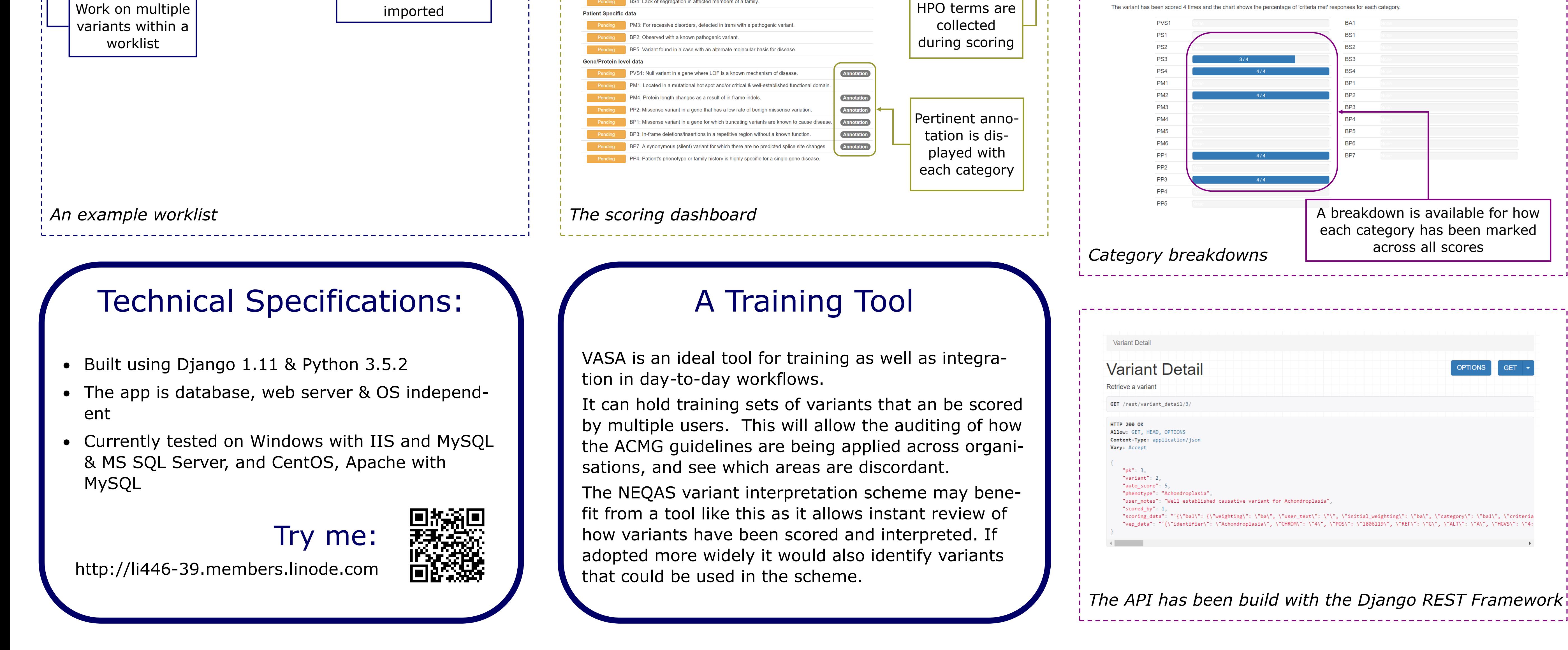

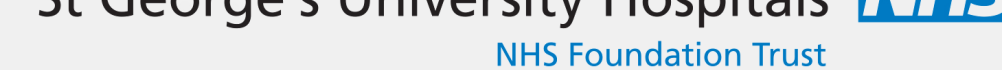

**NHS Foundation Trust** 

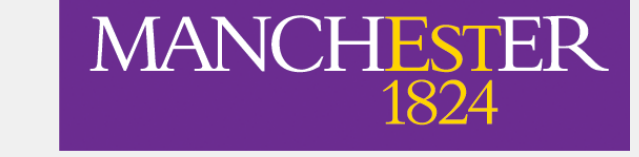

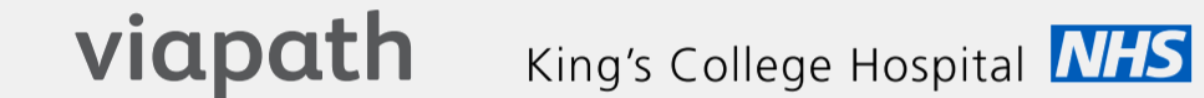

**no** 

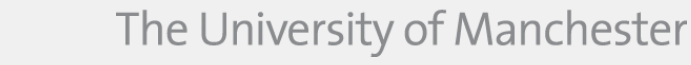

<sup>2</sup> South West Thames Regional Genetics Service, St George's University Hospitals NHS Foundation Trust, London

#### <sup>3</sup> Department of Molecular Pathology, Viapath at King's College Hospital NHS Foundation Trust, London

UK adoption of the American College of Medical Genetics and Genomics (ACMG) guidelines for genetic variant pathogenicity scoring initiated us to develop a tool to assist clinical scientists during this routine process.

VASA is a web-based tool that guides a user through the process of classifying variants against the ACMG categories; recording evidence that supports decisions and calculating the pathogenicity score. The guidelines can be overridden, allowing scientists to exercise judgment where necessary.

VASA retains the calculations, variant annotations and associated evidence in a repository for reference in future submissions. It does not however, store patient specific data, allowing sharing of evidence between users.

Variants may be scored multiple times and all scores and associated evidence are available to all users. Training VCF datasets can be uploaded allowing trainers to review how trainees scored variants, reviewing the evidence recorded and which ACMG categories caused any variation.

- wish to score and the 28 categories are presented in a dashboard for the user to complete
- The final pathogenicity score is calculated as the scorer progresses
- The final score, as well as each weighting for each category, can be adjusted at the discretion of the scorer
- Pertinent annotation data will be displayed next to each category question
- The user will be prompted to include HPO terms with each score